## **CUPE EMPLOYEE TIME SHEET FOR OVERTIME HOURS**

## **SCHOOL DISTRICT #64**

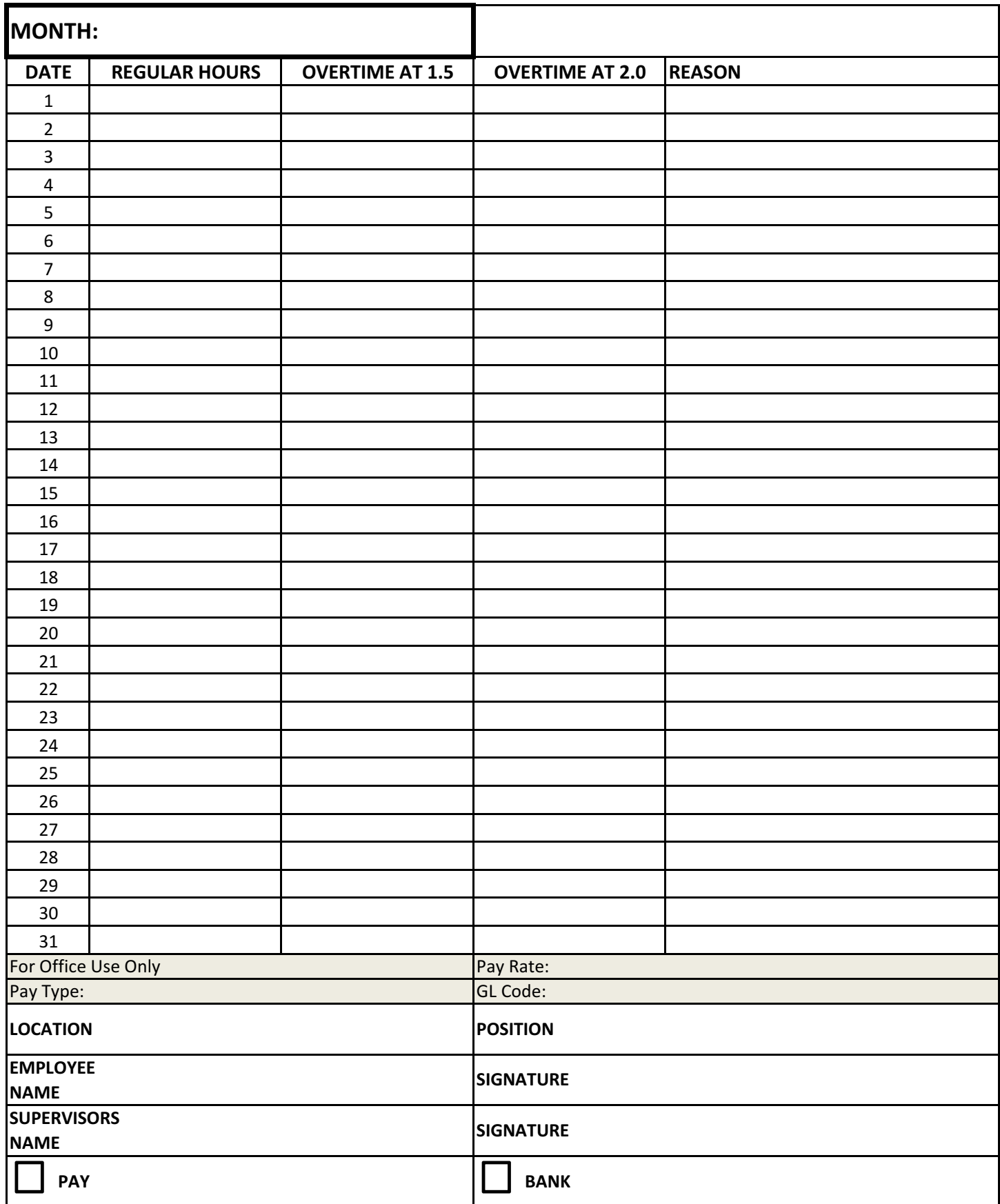